## SAP ABAP table T7RU52CL {Text for work condition class}

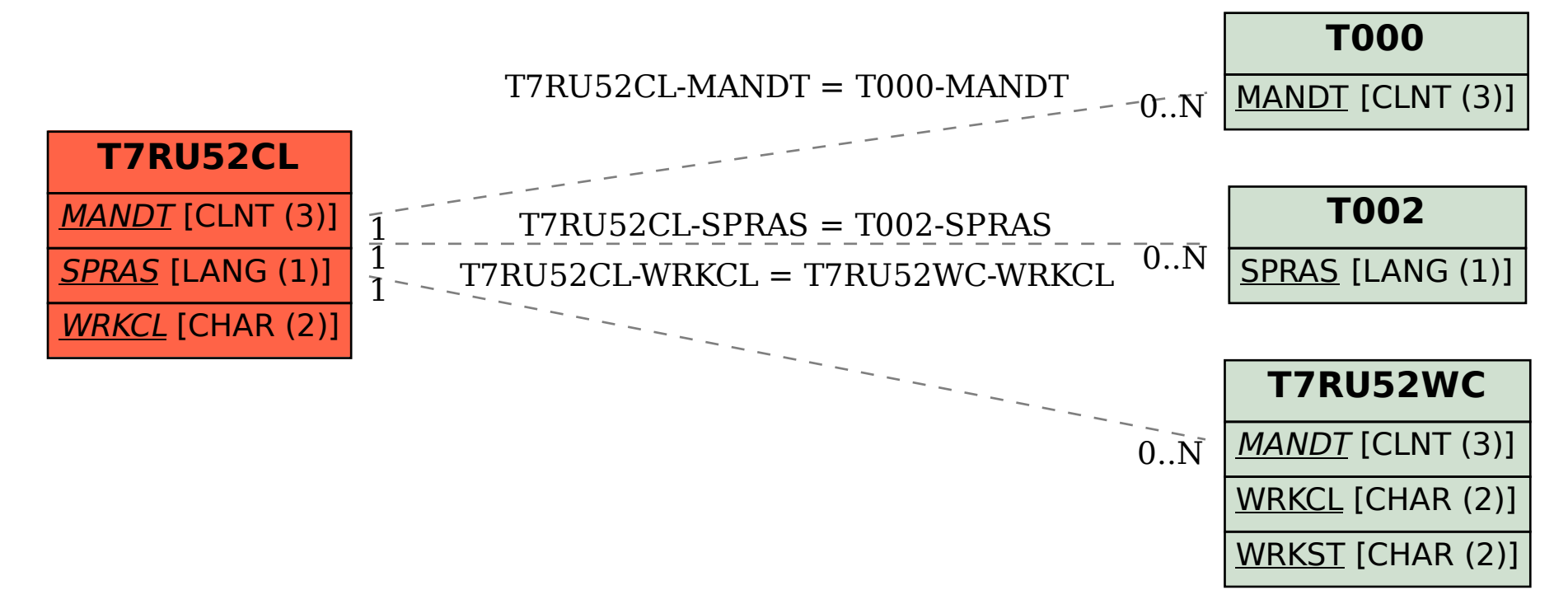